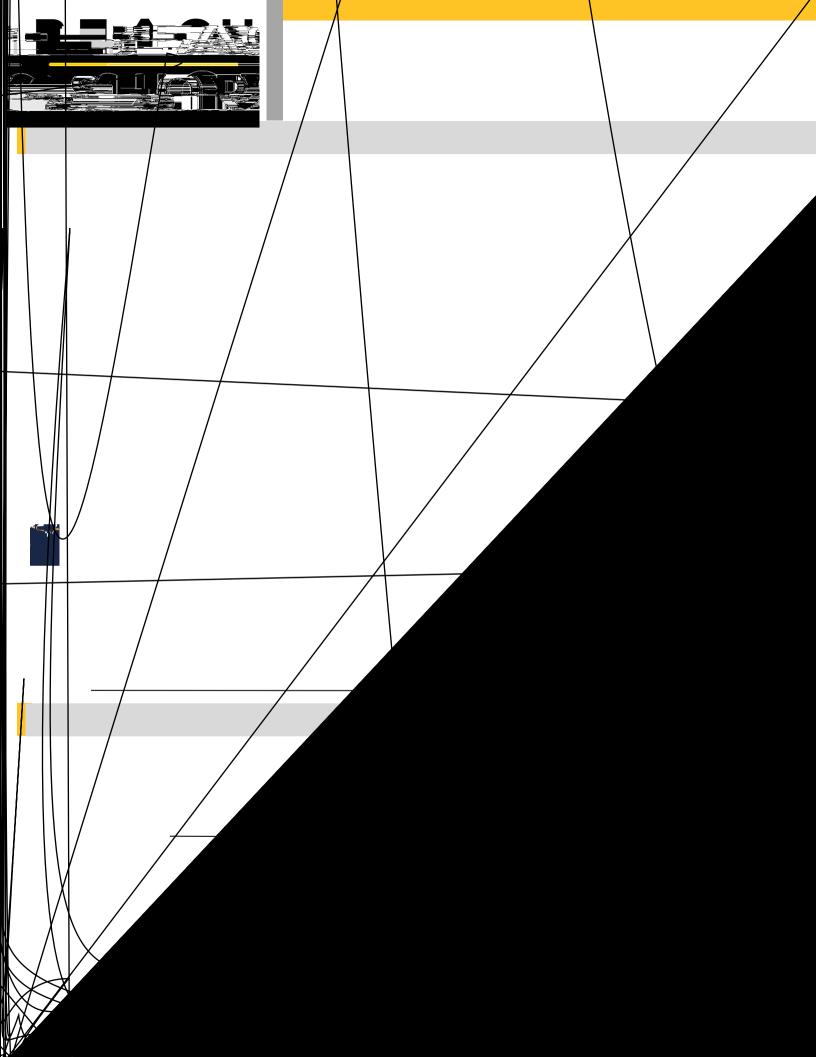

|             |   | <br> |
|-------------|---|------|
|             |   |      |
| -           | _ |      |
|             |   |      |
|             |   |      |
| <del></del> |   | <br> |
|             |   |      |
|             |   | <br> |
|             |   |      |
|             |   |      |
|             |   |      |
|             |   |      |
|             |   |      |
|             |   |      |
|             |   |      |
|             |   |      |
|             |   |      |
|             |   |      |
|             |   |      |

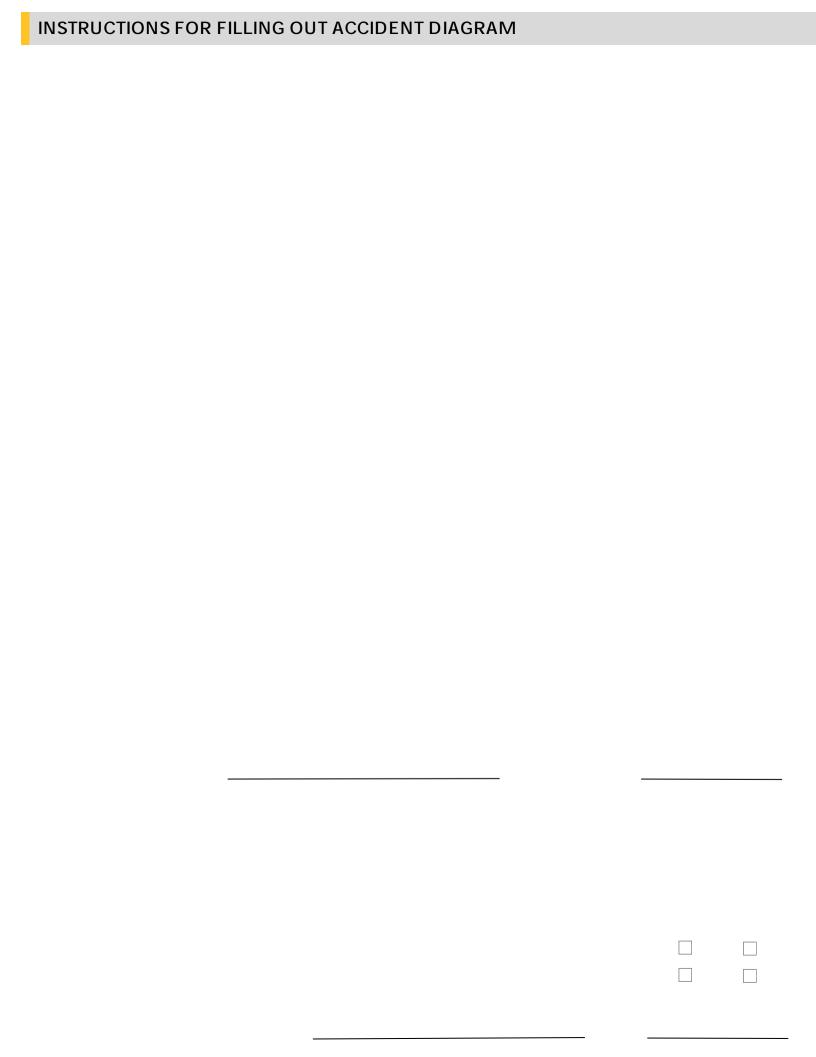